簡易操作卓の使用方法

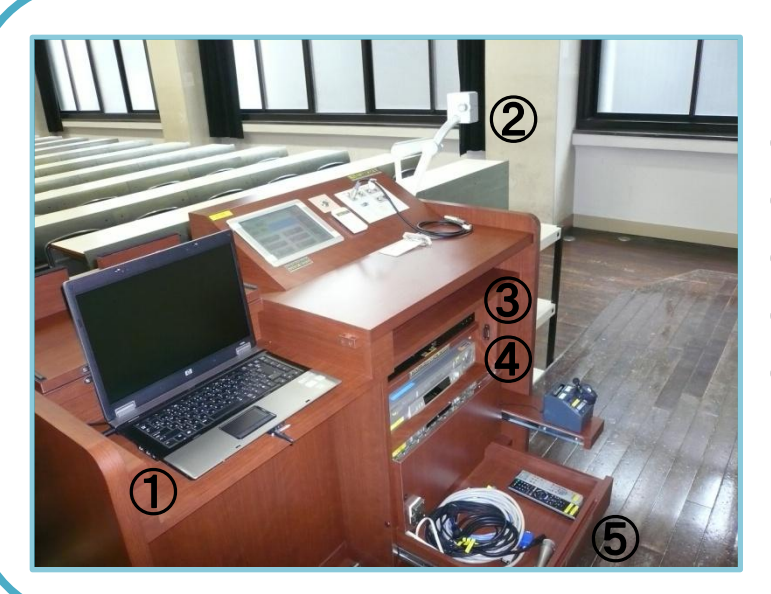

①ノートPC ②OHC ③ブルーレイ(DVD) ④VHS ⑤有線マイク/ケーブル

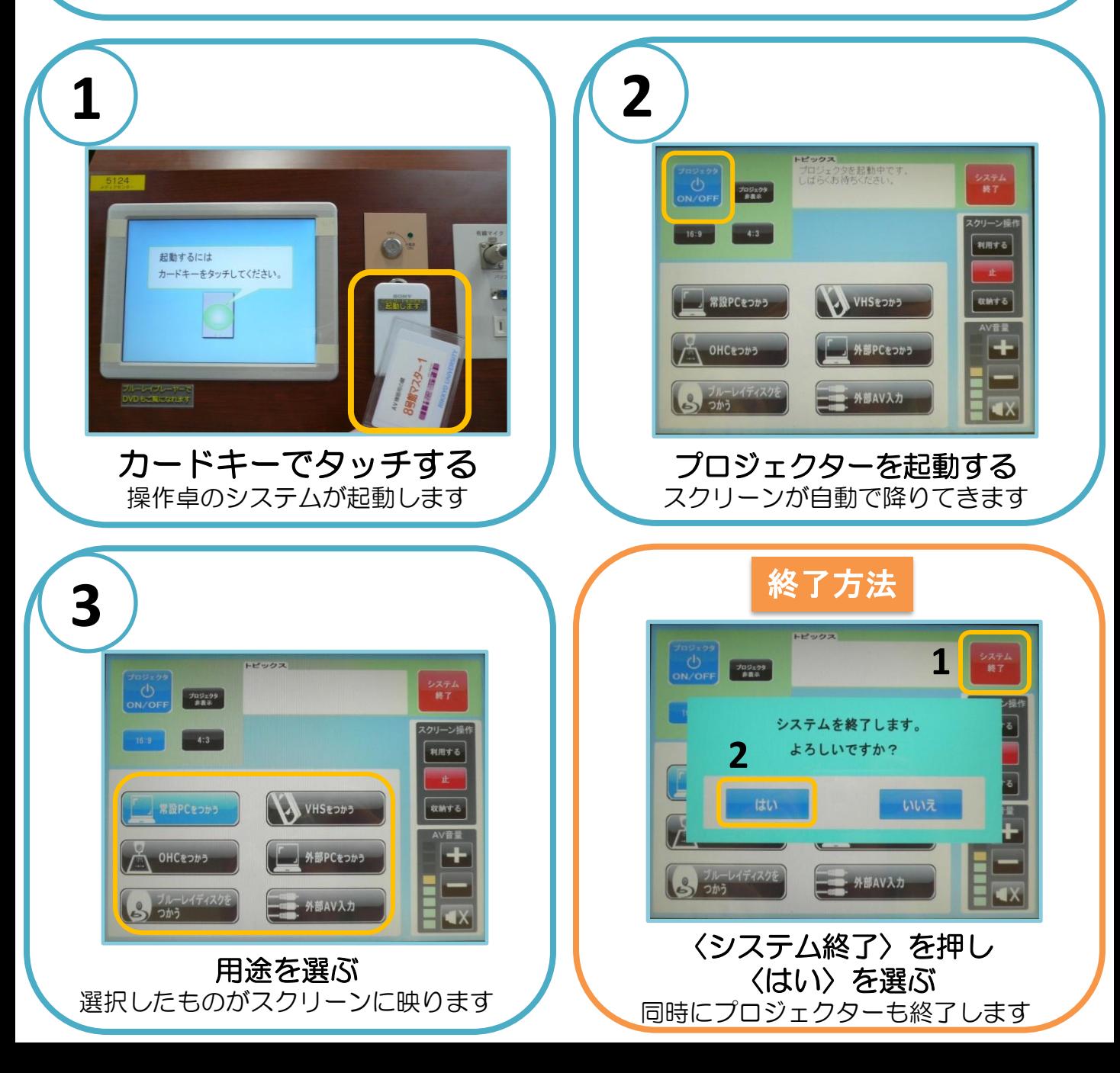

パソコンの使用方法

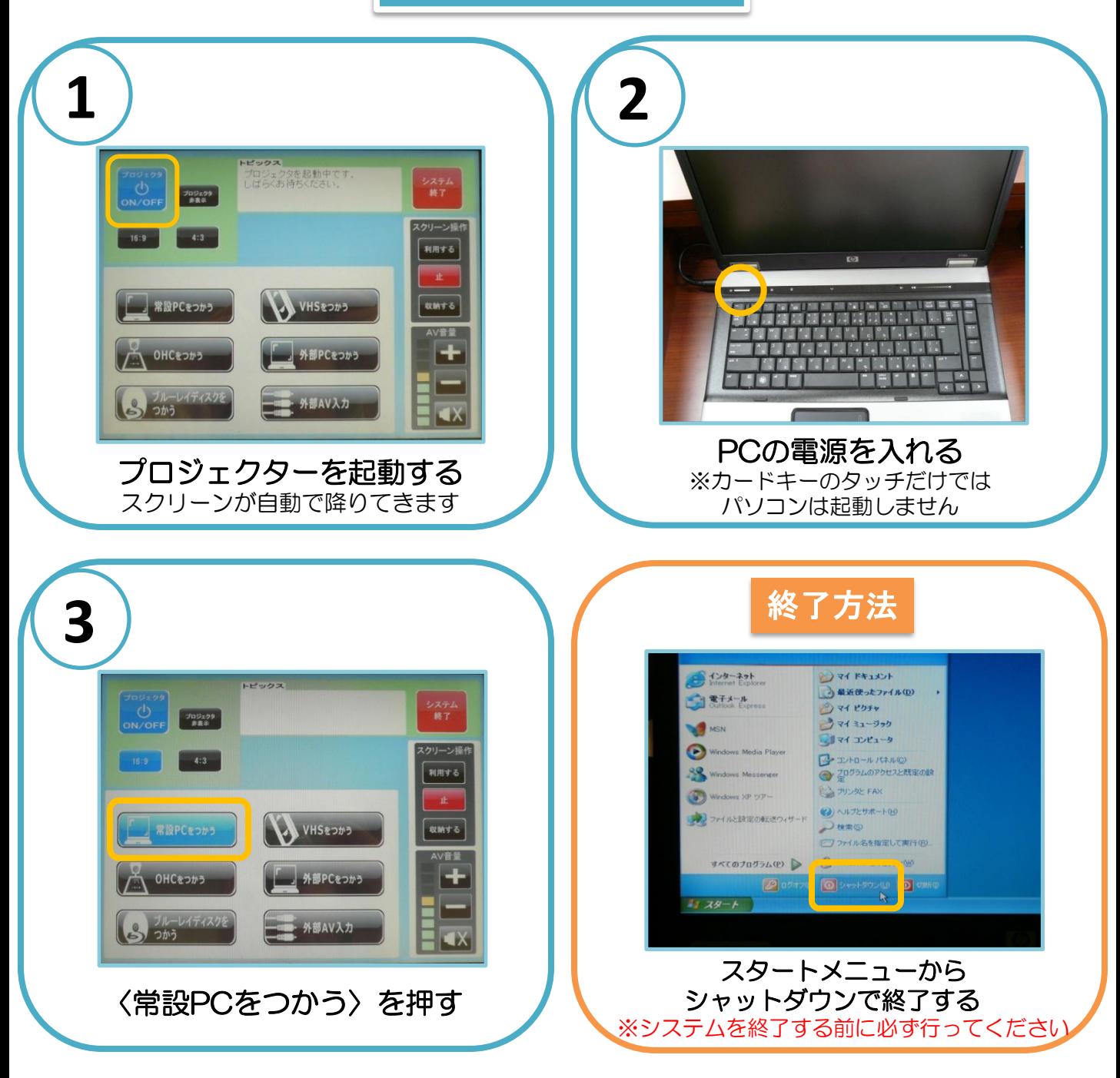

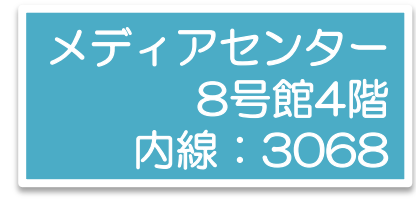